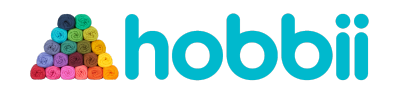

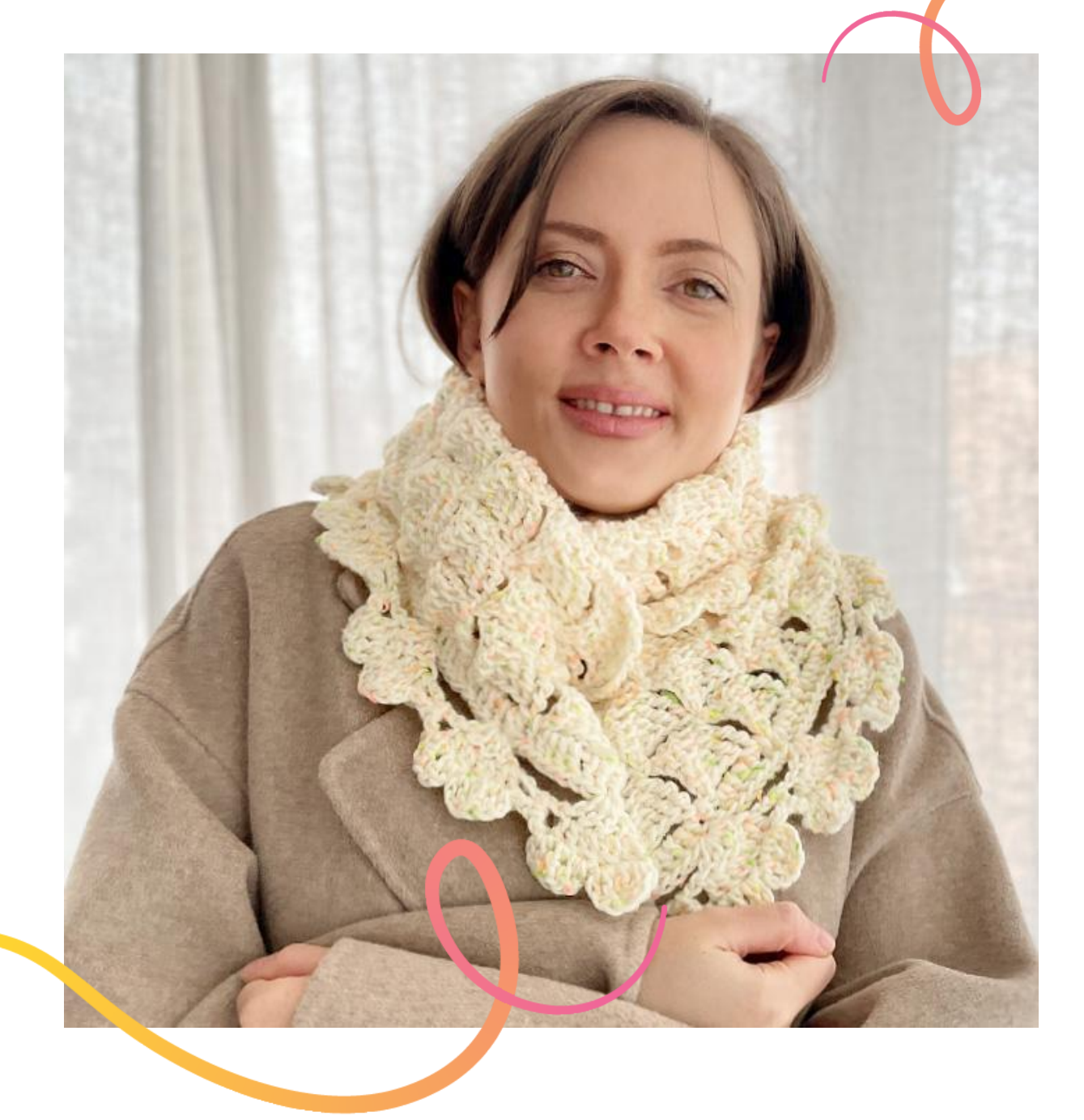

### **HÄKELMUSTER**

# **Heart Clouds**

## **Schal**

**Design: Jane Green - Beautiful Crochet Stuff** | Hobbii Design

Heart Clouds – Schal | No. 1100-231-3699 | © Hobbii 2023 | **1**

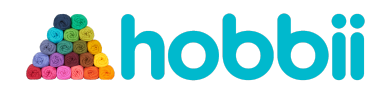

#### **MATERIAL**

6 Knäuel Tweed Delight, Farbe Neon Ivory (02)

Häkelnadel 5 mm

#### **GARN**

 $4$ **Tweed Delight**, Hobbii 85 % Wolle, 10 % Acryl, 5 % Viskose 50  $g = 100$  m

#### **MASCHENPROBE**

10 cm  $\times$  10 cm = 14 Maschen  $\times$  9 Reihen

#### **ABKÜRZUNGEN**

U = Umschlag Km = Kettmasche Lm = Luftmasche fM = feste Masche Stb = Stäbchen Dstb = Doppelstäbchen 4Stb = 4fach-Stäbchen 2 BM = 2fache Büschelmasche (U, in die nächste M einstechen, U, Faden holen, U. Durch 2 Schlingen ziehen, U. In dieselbe M einstechen, U, Faden holen, U. Durch 2 Schlingen ziehen, U. Verbleibende 3 Schlingen abmaschen.)

**GRÖẞEN** Einheitsgröße

#### **MAẞE**

Breite: 24 cm Länge: 200 cm

#### **INFORMATIONEN ZUR ANLEITUNG**

Dieser zauberhafte Schal wird in einem Rhombenmuster gearbeitet und mit einem Rand aus Herzen zusätzlich verziert. Die Anleitung ist mittelschwer und erfordert ein wenig Erfahrung. Eine Bildanleitung ist enthalten.

#### **HASHTAGS FÜR DIE SOZIALEN MEDIEN**

#Hobbiiheartclouds #hobbiidesign

#### **KAUF DAS GARN HIER**

<https://shop.hobbii.de/heart-clouds-schal>

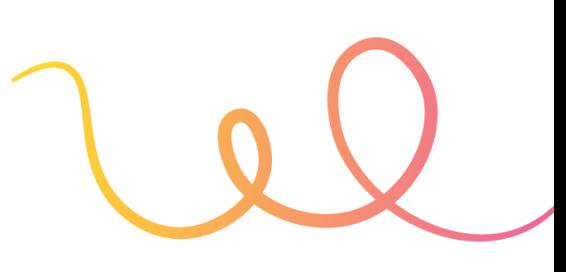

#### **FRAGEN**

Bei Fragen zur Anleitung wende dich gerne an **kundenservice@hobbii.de** Bitte auch unbedingt Namen und Nummer der Anleitung angeben.

Viel Vergnügen!

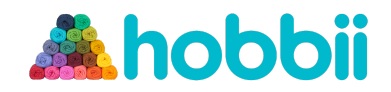

# **Anleitung**

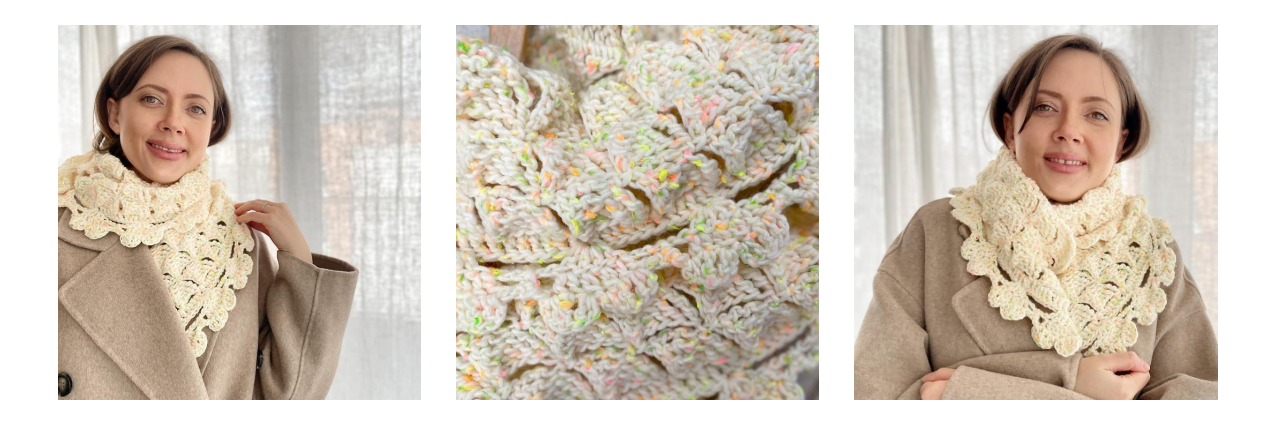

#### **INFO UND TIPPS**

Rhombenmuster: Die Maschenanzahl ist ein Vielfaches von 7 + 2. Herzmuster: Die Maschenanzahl ist ein Vielfaches von 9 + 1 (280 Stb).

#### **Rhombenmuster:**

Reihe 1: 23 Lm, fM in die 2. Lm von der Nadel, \* 6 Lm in die 2. Lm von der Nadel, hStb in die 3. Lm, Stb in die 4. Lm, Dstb in die 5. Lm, 4Stb in die 6. Lm, die nächsten 6 M der Lm-Kette überspringen, fM in die folgende Lm \*\*. Von \* bis \*\* bis zum Ende der Reihe wiederholen (Abb. 1–4).

Reihe 2: 5 Lm, wenden, \* Km in die Spitze des nächsten Dreiecks, fM unten in die folgende fM, hStb unten ins folgende hStb, Stb unten ins folgende Stb, DStb unten ins folgende Dstb, 4Stb unten ins folgende 4Stb \*\*. Von \* bis \*\* bis zum Ende der Reihe wiederholen, 4Stb in die letzte fM (Abb. 5–8).

Reihe 3: 1 Lm, wenden, fM ins 1. 4Stb, \* 6 Lm, fM in die 2. Lm von der Nadel, hStb in die 3. Lm, Stb in die 4. Lm, Dstb in die 5. Lm, 4Stb in die 6. Lm, fM zwischen die 2 Rhomben \*\*. Von \* bis \*\* bis zum Ende der Reihe wiederholen, fM oben in Lm 5 der vorangegangenen Reihe (Abb. 9–10).

Reihen 2 und 3 wdh., bis die gewünschte Länge erreicht ist (Abb. 11–12). Ich habe insgesamt 46 Rhomben gehäkelt. Mit R2 abschließen, Garn nicht abschneiden. Stattdessen wie folgt Gruppen von 6 Lm aufnehmen: 1 Lm, wenden, fM in die 1. M (6 Lm, fM zwischen 2 Rhomben), 1 × wdh., 6 Lm, fM oben in Lm 5 der vorangegangenen Reihe (Abb. 11–12).

Garn nicht abschneiden, sondern entlang des Rhombenmusters Herzen anhäkeln (Abb. 15).

#### **Herzmuster:**

Reihe 1: 3 Lm (als 1. Stb), Stb in dieselbe M, 5 Stb in die 5nächste Lm, \* Stb zwischen 2 Rhomben, 5 Stb in die 5nächste Lm \*\*. Von \* bis \*\* bis zur letzten 5nächsten M wdh., 6 Stb.

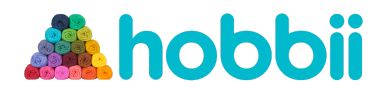

In die letzte 5nächste Lm, 2 Stb in die letzte M. Die Anzahl M muss jetzt durch 9 + 1 teilbar sein (280 Stb). (Abb. 15.)

Reihe 2: 3 Lm, wenden, 3 Stb ins 1. Stb, 5 Lm, 8 Stb überspringen, 4 Stb ins nächste Stb, \* 5 Lm, 8 Stb überspringen, 4 Stb ins folgende Stb \*\*. Von \* bis \*\* bis Reihenende wdh.

Reihe 3: 3 Lm, wenden, fM in dieselbe M, 2 2BM in die folgenden 2 Stb, 2 Stb ins folgende Stb \* 2 Lm in die 5. Lm, 2 LM, 2 Stb ins nächste Stb, 2 2BM in die nächsten 2 Stb, 2 Stb ins folgende Stb \*\*. Von \* bis \*\* bis Reihenende wdh.

Reihe 4: 2 Lm, wenden, Stb ins 1. Stb, Dstb in folgende M, Stb in die nächste M, 2 Lm, Km in dieselbe M, Km in die folgende M, 2 Lm, Stb in dieselbe M, Dstb ins folgende Stb, Stb ins folgende Stb, 2 Lm, Km ins selbe Stb, \* Km in die übernächste M, 1 Lm, Km in die übernächste M, Km ins nächste Stb, 2 Lm, Stb in dieselbe M, Dstb ins nächste Stb, Stb in folgende M, 2 Lm, Km in dieselbe M, Km in die folgende M, 2 Lm, Stb in dieselbe M, Dstb ins nächste Stb, Stb ins nächste Stb, 2 Lm, Km in dasselbe Stb \*\*. Von \* bis \*\* bis Reihenende wdh. (Abb. 16).

Auf der anderen Seite des Schals ebenso vorgehen.

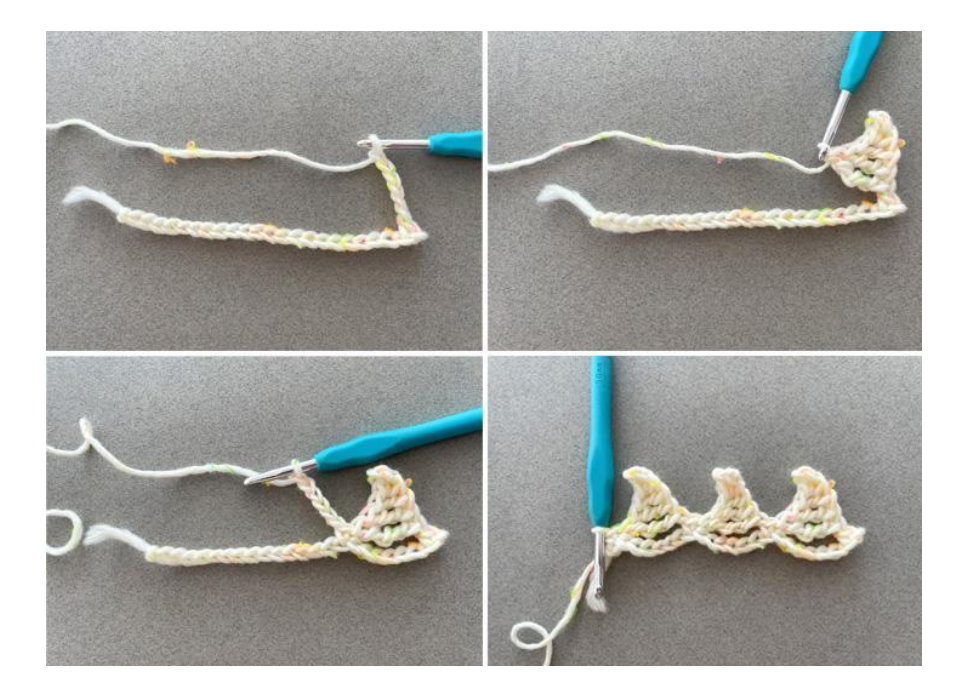

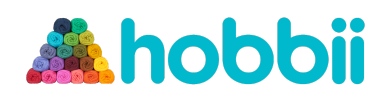

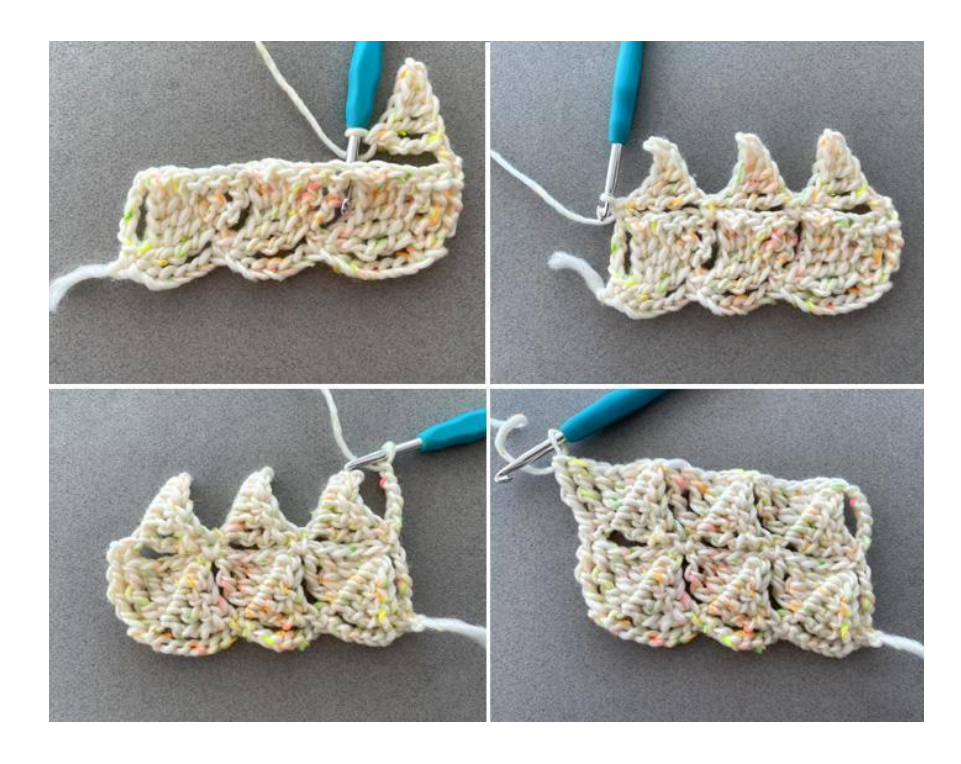

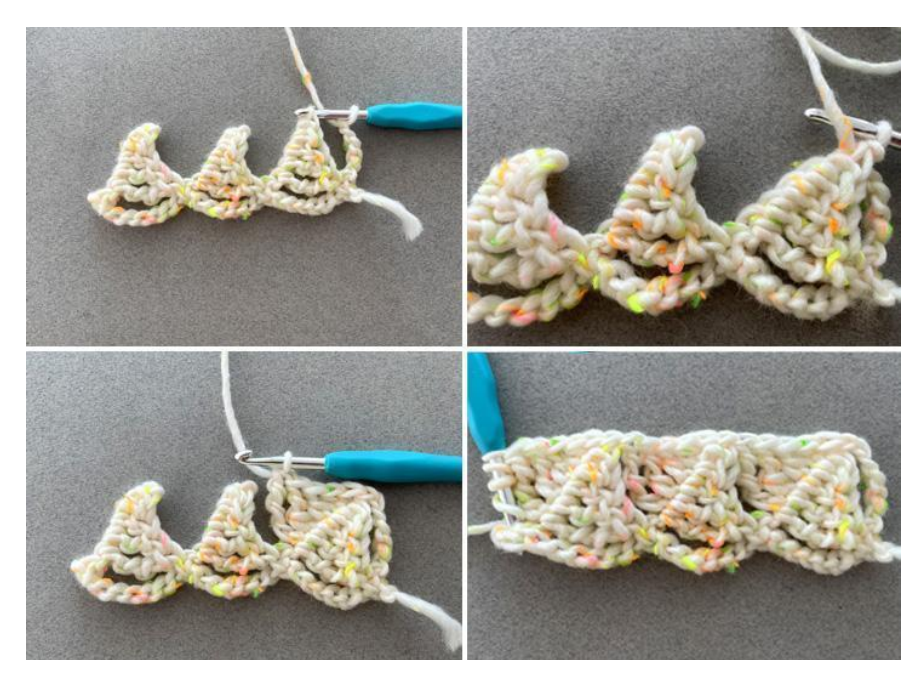

Heart Clouds – Schal | No. 1100-231-3699 | © Hobbii 2023 | **5**

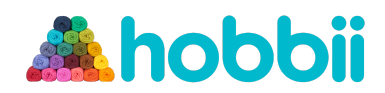

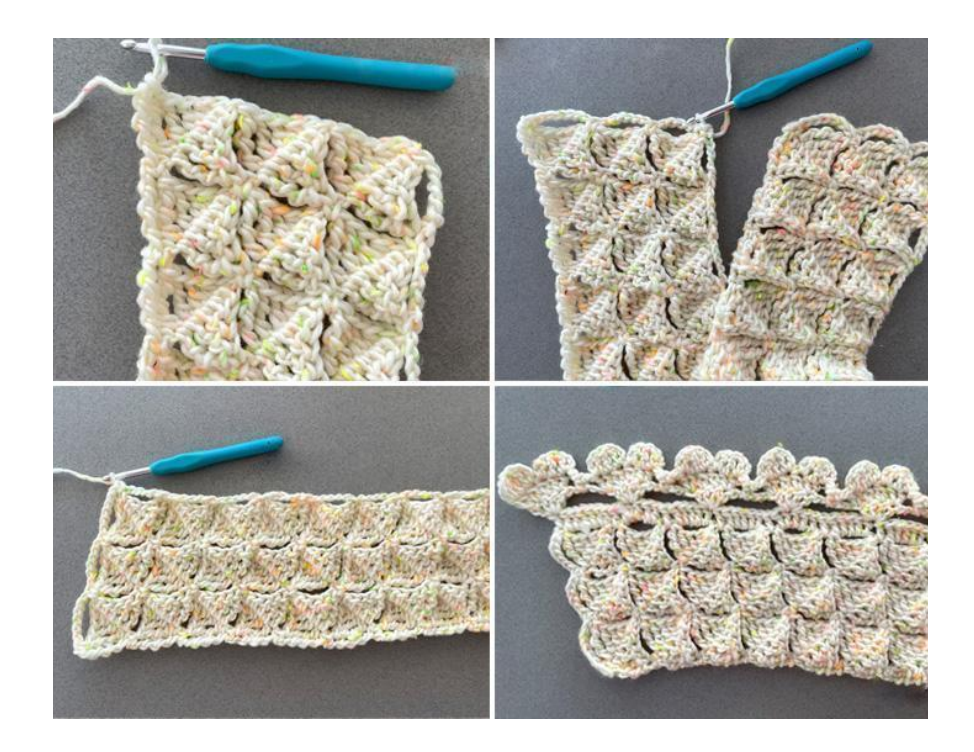

**Viel Spaß damit!** Jane Green

Beautiful Crochet Stuff